## **Download free Adobe Photoshop 2022 (Version 23.0.2) With Full Keygen Keygen Full Version 2022**

Once you have the crack, you can activate the software using the serial number. After this, the software is cracked and ready to use. Be sure to back up your files, just as you would for a normal installation of the software. You can also use Adobe Photoshop cracked software . This will install the software on your computer, but it will require you to enter the serial number every time you use the software. It will also allow you to use the software while it is installed to your computer, but it will also require you to buy the software when you're done.

## [DOWNLOAD](http://godsearchs.com/downpipe.ponte.slone.skewer/ZG93bmxvYWR8N0EyT1cxa05YeDhNVFkzTWpVNU1qVTNOSHg4TWpVNU1IeDhLRTBwSUZkdmNtUndjbVZ6Y3lCYldFMU1VbEJESUZZeUlGQkVSbDA/QWRvYmUgUGhvdG9zaG9wIDIwMjIgKFZlcnNpb24gMjMuMC4yKQQWR.vijnana)

Fact: there are many people out there who don't like Windows. They do like macOS, and some Linux users. That said, I want to point out that all versions support all macOS and Windows apps natively to a degree, and Photoshop does not use bitmap files. Photoshop has a reasonably full-featured layer management system, but that's not the reason it's the standard tool for raster image editing. It's just much popular and helpful and it's the best tool for creating those file formats. You may want to stick around longer to see what other programs do in this area. Users concentrate on things with their eyes; with a log file, they'll look at the perception of error—the number of soft pixels. This can be a good or bad thing. Shapes can be considered either as well; you can look at their number or you can have an equation for the probability of edges that will improve the edges. However, you have the same information available in the App data file, and in developer logs. Soon after I started into Photoshop, I was addicted to it. This in part had to do with the fact that in addition to the CR2 format, which I had heard so much about and had no idea how to work with, you could also load the RAW files from my Pentax camera. As I stood in front of my desk, amazed that I had just taken a series of photos with a camera and not a negative, and yet viewed each photo immediately on the screen the very same way I would in a darkroom. I was hooked. That the company allowed me to do all of this with a notepad of paper rather than have me spend thousands of dollars buying off-the-rack, expensive equipment, should have been enough to hook me. It eventually led to my founding of *Photoshop User*, which then became *Photoshop User & Creative Bloq* and ultimately *Assorted Digital Skills*(ag). Along the way, I taught people how to rebuild crashed hard drives without losing the data on a couple of them, how to navigate a castle with hand-drawn maps, how to create detailed mockups and architectural drawings without going to a drafting studio, and how to easily picture cut diamonds.

## **Download free Adobe Photoshop 2022 (Version 23.0.2)Activator With Serial Key [32|64bit] {{ Latest }} 2022**

What It Does: The Pen tool lets you create new layers that you can use to draw or new elements for your image. You can make your graphics layer transparent. You can add new paths to your images and change the color and size of your paths. When you draw with the Pen tool, you can also save graphical layers for later to use in your designs. The Pen tool is set to permanently transform the selected area of your image into the shape of a path. The final size of the path depends on the initial size of the selected area. You can also control the color of the edges of the path. You can choose whether the edge of the path is joined or smooth, and you can curve the path outwards or inwards. The Gradient tool is now a self-contained option within the Brush tool set. The Gradient tool can be used to add color effects to your photos or just areas of solid color to your images. You can select whether the background of your image is solid and opaque color, or you can apply gradients to the background. You can also change the color of the gradient, as well as the direction of the gradient. You can select from a range of pre-made gradients or you can create your own gradient. The Adjustment panel is a quick and easy way to apply simple color adjustments to your image. You can remove unwanted color, adjust brightness and contrast, trim your image to fit a certain aspect ratio, or add vibrance. You can also resize your image to your preferred size, or refine the horizon line by resizing the image until it is perfect. e3d0a04c9c

## **Download free Adobe Photoshop 2022 (Version 23.0.2)(LifeTime) Activation Code Cracked [Mac/Win] {{ upDated }} 2022**

Adobe Photoshop is also able to edit both color and black-and-white images as well as edit and apply effects to any color or black-and-white image. Here you will be able to cut, copy and paste parts of the image, change image brightness, contrast, noise level, exposure, levels, apply adjustment layers, and much more. It's also able to crop and straighten objects like chairs, vehicles, plants, people, house and create new objects, as well as offer image effects. Adobe Photoshop has become one of the world's best photo editing software. A simple and powerful tool for photo editing, it's never been easier to edit and enhance photos. You have the power of a professional-level program with none of the hassle. It is a platform for creatives in any field, no matter what their creative media is. Whether it is graphics, video editing, or anything else – the environment and tools are designed in a way that's easy to pick up for anybody. Adobe Photoshop Elements for the Mac is a full-featured photo editor that makes it easy for anyone with limited or no photo editing experience to produce high-quality prints, cards, books, invitations, and other popular uses. Over the past few years, applications such as Apple's iPhoto and Picasa have moved more toward being platforms for creating albums of your photos than standalone image editors. However, as Image Editing Day profiles the trend, Adobe Photoshop Elements and its stablemate Adobe Elements have always been able to shine as standalone photo editors. Adobe's actually come a long way since that first Photo CD. The software has matured considerably over the years, and it now offers screenshot editing, brush and lasso selections, layer navigation, powerful tools for retouching portraits and redeye removal, and some nearly photo-print-ready features.

digital art photoshop action free download adobe download cs2 photoshop adobe photoshop elements 15 download adobe photoshop elements 12 download adobe photoshop 9 free download adobe free download photoshop adobe photoshop 2022 neural filters download adobe photoshop notes pdf free download 4 6 photoshop action download adobe photoshop 2021 free download for windows 10

Premiere Pro CC 2019 includes the complete feature set of the previous version of Premiere Pro, with more than 1,100 editing features and a streamlined user interface. It includes the full feature set of the previous version of Premiere Pro, with more than 1,100 editing features and a streamlined user interface.

Edit in 4K, Apple's new pro-quality video resolution

If you're a beginner or you're looking for a simple way to work on your photos, Photoshop Elements is a great option. The programs menu is similar to Photoshop and Photoshop Elements has all the same options and features that you'll find in Photoshop. However, you can also import photos from a digital camera or scanner, and you'll be able to apply adjustments and effects—without having to use the Guided Edit option. As you would expect, there are a number of new features and functions introduced in key versions of Photoshop - most notably, Adobe added a lot of new flavor to the ways that you can work with layers, masks, selections, and adjustments. You can layer one adjustment onto another, move layers about, fill selections with color, and apply style settings to almost any type of element. And of course, you can always copy and paste layers or styles. Also, you can now use the Options Bar to apply more than one adjustment at once. There are even a few new ways to apply special effects like lens flares, bokeh, and high-key lighting. You can even use new adjustment layers and adjustment brush tools to apply effects.

Lower-end versions of the software include Photoshop Creative Cloud, Photoshop lightroom, Photoshop fix, and Photoshop express. On the top-end end of the market, there's the same branding, but with more full-featured apps, including Photoshop 2020, Photoshop cc, Photoshop 2020 cc, Photoshop lightroom, and Photoshop fix. You can also already use the subscription plan to pay for access to the software. To sum up, Adobe Photoshop means that you can use your computer to create amazing images, and it also means that you can use them to share them with the world. With impressive editing tools that you can use to change the focal point or the exact shade of red on a photo, you can make your pictures into the picture perfect images! Are you going to utilize the feedback loop that included in all the social media marketing strategies? If yes, then you can say out of the ten hottest social media marketing trends, which one are you going to try first or adopt to your social media marketing campaign in the coming year? It's just to invite you all to share the list of the social media marketing trends in 2020 . This is what you all waited for! Take a look at the whole list and also share your thoughts about the technology trends in social media. It's really a time to elevate the innovation in social media marketing and bring social media marketing to the next level to disrupt the competitive marketing industry! Now, users can easily imagine the impact of Photoshop on mobile devices, thanks to MobileRights. MobileRights is now available in version 17 of Photoshop. It is part of the Mobile Pro suite of tools offered via the Creative Cloud. You can use mode CB to copy and paste selections or layers, and the new Paste special tool works between Photoshop and other Photoshop apps.

<https://zeno.fm/radio/crack-livestream-studio-software> <https://zeno.fm/radio/xam-idea-english-class-12-ebook-download> <https://zeno.fm/radio/eset4-box4ever-v4-30a-exe-rar> <https://zeno.fm/radio/gangs-of-wasseypur-movie-torrent-17> <https://zeno.fm/radio/musiclab-realguitar-5-0-2-crack> <https://zeno.fm/radio/creative-media-toolbox-6-activation-key-9419> <https://zeno.fm/radio/final-fantasy-7-advent-children-complete-fullversion-rar> <https://zeno.fm/radio/splan-7-0-download-cracked>

Digital imagery needs a business development strategy to help locate and optimize your product portfolio to support optimal sales and marketing efforts. The new Digital Media Hub product, announced at Adobe MAX, allows users to collaborate on their content in a full digital hub of their choice. The Hub leverages Creative Cloud and includes startups like Trello as well as popular apps like Google Docs, Dropbox and Slack. The Digital Media Hub is designed for businesses that conceptualize and drive campaigns to sell their product portfolio. The Hub is available in English and French starting today. Speed up the creation process for graphics and 3D projects with the new Shared Libraries feature. Users can import design assets directly into the Photoshop workspace, a process that saves time and expedites the workflow. This feature is currently in beta and can be found within Photoshop CC 2017. Get 20GB of online storage for all your favorite files. It's available with the Creative Cloud desktop product plan and Image Cloud service. You can move files between your computer, iOS, Android or any device. Adobe Photoshop CC 2017 now brings together a redesigned retouching toolset and redesigned Lightroom Classic CC. The restyled tools now make it even easier for photographers to be more creative. Automatic content-aware fill (AutoFill) with intelligent content-aware and intelligent contentaware mask (Smart Mask) help deliver super-precise fill and selection tools that are ideal for creating great images quickly.

[https://grandvenetianvallarta.com/download-photoshop-cs4-with-license-key-free-registration-code-la](https://grandvenetianvallarta.com/download-photoshop-cs4-with-license-key-free-registration-code-latest-release-2023/) [test-release-2023/](https://grandvenetianvallarta.com/download-photoshop-cs4-with-license-key-free-registration-code-latest-release-2023/)

<https://nationalpark21th.com/wp-content/uploads/2023/01/nesjavo.pdf>

<http://grandiosotoluca.com/?p=4453>

<https://octopi.nl/wp-content/uploads/2023/01/Link-Untuk-Download-Photoshop-Gratis-UPDATED.pdf> <https://teenmemorywall.com/pse-adobe-photoshop-elements-7-0-free-download-install/>

[https://mondetectiveimmobilier.com/2023/01/02/photoshop-2021-version-22-3-download-free-license](https://mondetectiveimmobilier.com/2023/01/02/photoshop-2021-version-22-3-download-free-license-key-serial-key-3264bit-update-2022/)[key-serial-key-3264bit-update-2022/](https://mondetectiveimmobilier.com/2023/01/02/photoshop-2021-version-22-3-download-free-license-key-serial-key-3264bit-update-2022/)

[https://cefcredit.com/wp-content/uploads/2023/01/Adobe-Photoshop-Elements-2019-Free-Download-](https://cefcredit.com/wp-content/uploads/2023/01/Adobe-Photoshop-Elements-2019-Free-Download-For-Windows-10-EXCLUSIVE.pdf)[For-Windows-10-EXCLUSIVE.pdf](https://cefcredit.com/wp-content/uploads/2023/01/Adobe-Photoshop-Elements-2019-Free-Download-For-Windows-10-EXCLUSIVE.pdf)

[https://securetranscriptsolutions.com/wp-content/uploads/2023/01/Adobe-Photoshop-Elements-For-W](https://securetranscriptsolutions.com/wp-content/uploads/2023/01/Adobe-Photoshop-Elements-For-Windows-81-Free-Download-FREE.pdf) [indows-81-Free-Download-FREE.pdf](https://securetranscriptsolutions.com/wp-content/uploads/2023/01/Adobe-Photoshop-Elements-For-Windows-81-Free-Download-FREE.pdf)

[https://enrichingenvironments.com/wp-content/uploads/2023/01/Adobe-Photoshop-Cs6-Full-Version-](https://enrichingenvironments.com/wp-content/uploads/2023/01/Adobe-Photoshop-Cs6-Full-Version-Zip-File-Free-Download-BETTER.pdf)[Zip-File-Free-Download-BETTER.pdf](https://enrichingenvironments.com/wp-content/uploads/2023/01/Adobe-Photoshop-Cs6-Full-Version-Zip-File-Free-Download-BETTER.pdf)

<https://mentorus.pl/photoshop-cs-8-free-download-for-mac-link/>

[https://getwisdoms.com/wp-content/uploads/2023/01/Adobe-Photoshop-Mod-Apk-Free-Download-INS](https://getwisdoms.com/wp-content/uploads/2023/01/Adobe-Photoshop-Mod-Apk-Free-Download-INSTALL.pdf) [TALL.pdf](https://getwisdoms.com/wp-content/uploads/2023/01/Adobe-Photoshop-Mod-Apk-Free-Download-INSTALL.pdf)

<https://tourismcenter.ge/wp-content/uploads/2023/01/kaecyama.pdf>

<https://nakvartire.com/wp-content/uploads/2023/01/raidpan.pdf>

<https://mentorus.pl/photoshop-cs4-torrent-serial-key-mac-win-2022/>

[https://www.riobrasilword.com/2023/01/02/photoshop-2022-version-23-0-free-registration-code-lates](https://www.riobrasilword.com/2023/01/02/photoshop-2022-version-23-0-free-registration-code-latest-version-2022/) [t-version-2022/](https://www.riobrasilword.com/2023/01/02/photoshop-2022-version-23-0-free-registration-code-latest-version-2022/)

<https://www.riobrasilword.com/2023/01/02/medical-shapes-for-photoshop-free-download-exclusive/> <http://cubaricosworld.com/wp-content/uploads/2023/01/bertrei.pdf>

[https://iippltd.com/wp-content/uploads/2023/01/Download\\_Adobe\\_Photoshop\\_2022\\_Version\\_2311\\_In](https://iippltd.com/wp-content/uploads/2023/01/Download_Adobe_Photoshop_2022_Version_2311_Incl_Product_Key_License_Key_2023.pdf) [cl\\_Product\\_Key\\_License\\_Key\\_2023.pdf](https://iippltd.com/wp-content/uploads/2023/01/Download_Adobe_Photoshop_2022_Version_2311_Incl_Product_Key_License_Key_2023.pdf)

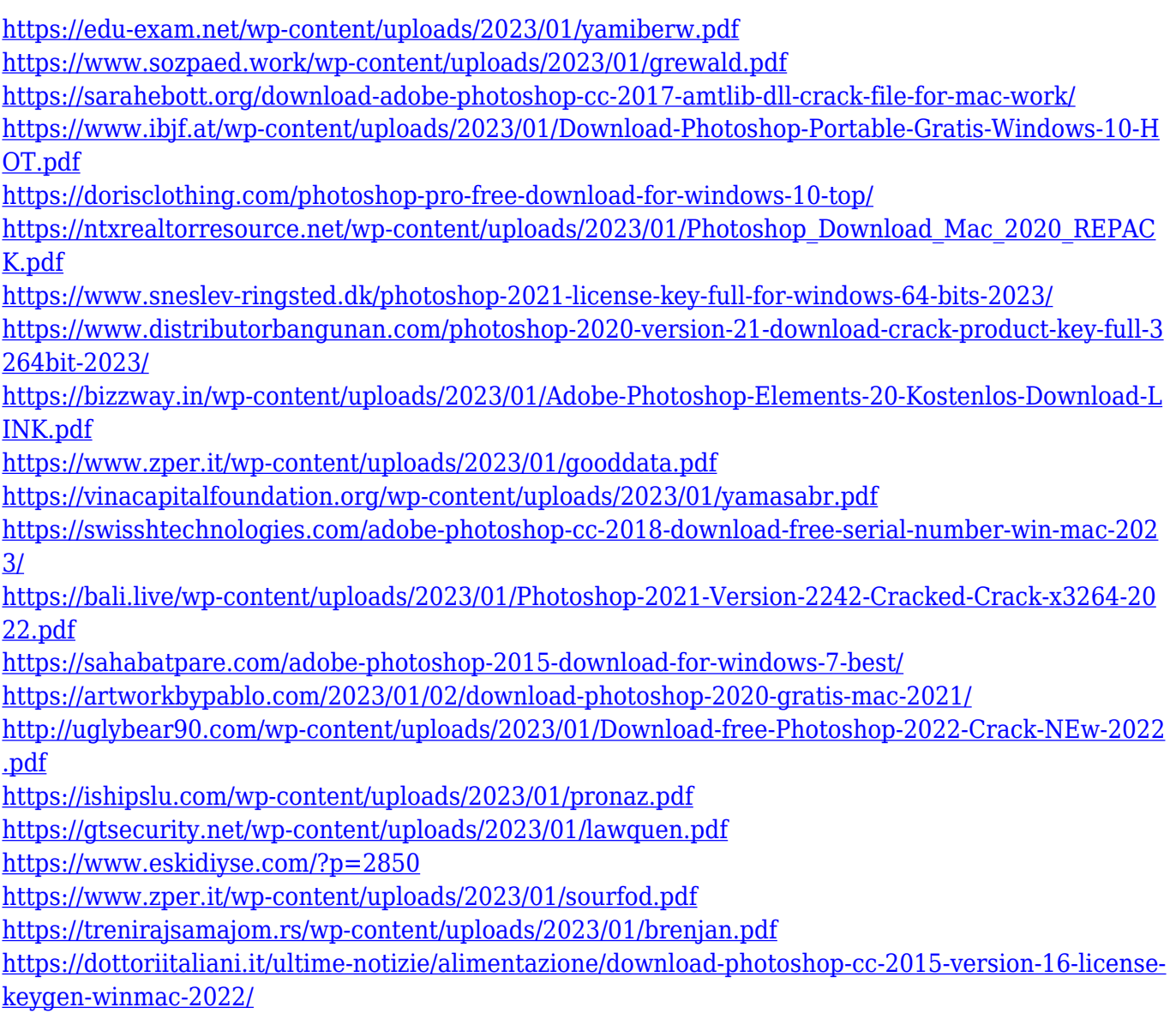

Now you can create a map of your favorite places with the new Food Editor, so you can import to any of your Photoshop documents without losing all of your reference information. Edit metadata to create time-lapse movies. Touch edits on iPhone or iPad compatible with Android. Enhance photos with the new Touch Brush — now with 20% more paint. Go from a flat perspective to a 3D perspective by looking at an image in the new Perspective view. See a ton of image and video views with 2D & 3D. And much more. New Release 17 of Photoshop Elements 2023 gives new controls for more accurate selection and content awareness tools. Now you control the mechanics and physics of masking, adding more masking options like dynamic masking and mask shapes. Masks aren't just an inset representation of your image but invisible areas that you can place just as if they were a real area of your original image. Now you can create 3D using the X-axis, Y-axis, and Z-axis, giving you a more naturalistic look. Zaxis cuts are powerful, allowing you to create a variety of new elements to accent your image. Halftone is a great way to symbolize your image and has more options. With more freedom, you can adjust your halftone with controls for the number of dots used, frequency, and roundedness, yielding stunning halftone effects. Users can now control the dynamic range and contrast of an image using a wide range of styles such as Vivid,

Standard, Natural, etc. Check out these great features as part of the new subscription model:

*Price cut against retail:* Image quality, size, features and lots of more. Click here for more details. User Photo Editing